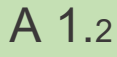

## 1 jour / 7 heures

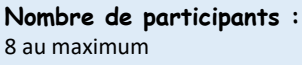

**Durée :**  1 jour / 7 heures

**Horaires :**  9h00-12h30 / 13h30-17h00

**Lieu :**  Rochefort

#### **Intervenant :**  Ludovic TRIPOTEAU

**Moyens pédagogiques :**  Un poste informatique par

stagiaire. Stage animé par un formateur professionnel permanent du CRIR, certifié Microsoft Office Specialist. PC de l'animateur équipé d'un vidéoprojecteur. Support de cours remis à chaque participant.

**Méthodes mobilisées :**  Alternance de cours et de travaux pratiques adaptés aux besoins exprimés.

**Modalités d'évaluation :** Travaux pratiques de contrôle

**Validation :**  Certificat de réalisation

### **Objectif**

Découvrir et se familiariser au nouvel environnement de Microsoft, gérer ses dossiers et documents et savoir personnaliser son environnement de travail.

Pré-requis

Avoir une première pratique du clavier et de la souris.

Public Toute personne utilisant Windows 10 sur son poste de travail et/ou une tablette.

Programme détaillé

1 – INTRODUCTION (0,5h) Les éléments d'un ordinateur Le matériel Les systèmes d'exploitation Les imprimantes

2 – DEMARRER AVEC WINDOWS (1h) Description du Bureau Découvrir le menu Démarrer Afficher toutes les applications Gérer les options et les vignettes Mode Tablette et fonctionnalités tactiles

3 – GESTION DES FENÊTRES (1h) Déplacer/Réduire/Agrandir une fenêtre Afficher les applications côte à côte Organiser automatiquement les fenêtres Utiliser les Bureaux virtuels

4 – GÉRER LE STOCKAGE (2h) Utiliser l'Explorateur de fichiers Gérer la présentation et la zone d'affichage Définir les options d'affichage Gestion des dossiers et fichiers Gérer la liste Accès rapide Créer des raccourcis

5 – ASSISTANT DE RECHECHE (0,5h) Rechercher à partir de l'explorateur Rechercher à partir du Bureau

Utilisez WINDOWS

au quotidien

6 – CONFIGURER WINDOWS (1,5h) Accéder aux paramètres du PC Gérer les périphériques et imprimantes Personnaliser le Bureau Le Gestionnaire de tâches Gérer les applications Windows Gérer les notifications

7 – SÉCURITÉ ET SENSIBILISATION (0,5h)

Verrouillage du PC Pièces jointes et téléchargement Message Anti-virus Disque externe (Clé USB, CD…) Utilisation des sites internet

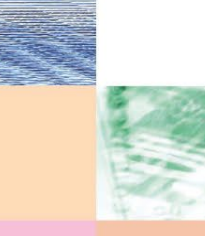

Actualisé le 22/01/2024

N° déclaration d'activité : 54 17 00227 17

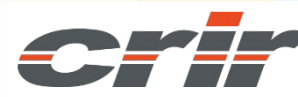

CENTRE DE RESSOURCES INFORMATIQUES DE ROCHEFORT 2 rue de l'école de dressage - BP 80282 - 17312 – ROCHEFORT Tél : 05 46 99 71 10 - contact@crir.fr - www.crir.fr

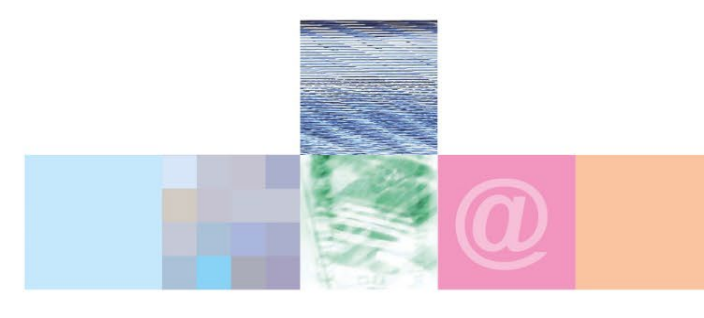

# Utilisez WINDOWS 10 au quotidien

#### **Approche pédagogique :**

Les différentes séquences de formation sont mises en œuvre à l'aide des techniques pédagogiques suivantes dans le cadre d'une méthode active : Études de cas, exposés, démonstrations, exercices applicatifs...

#### **Dispositif d'évaluation :**

- Évaluation diagnostique en début de formation à travers la réalisation d'un QCM
- Évaluation de la progression des apprenants au cours de la formation
- Évaluation de l'atteinte des objectifs en fin de formation à travers d'une certification, QCM ou exercice

#### **Les indicateurs de résultat et de performance**

Accessible grâce au lien ci-dessous :<http://crir.fr/satisfaction-client.php>

#### **Présentation de la certification TOSA :**

<http://www.crir.fr/certification-tosa.php>

#### **Modalités et délais d'accès :**

Les délais d'accès moyens à la formation sont de 2 à 3 semaines à partir de la réception de l'ensemble des documents contractuels. Une inscription 48 heures avant le début de la formation est néanmoins nécessaire.

#### **Accessibilité aux personnes en situation de handicap :**

La formation est accessible aux personnes en situation de handicap. Une étude des conditions d'accès et des moyens de compensation sera réalisé en amont de l'inscription afin d'identifier plus précisément les conditions de réalisation et de faisabilité de la formation. Les locaux de formation du site de sont accessibles aux personnes en situation de handicap.

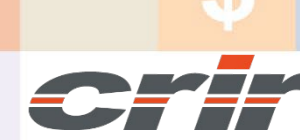

N° déclaration d'activité : 54 17 00227 17

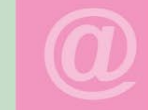

CENTRE DE RESSOURCES INFORMATIQUES DE ROCHEFORT

Actualisé le 22/01/2024

2 rue de l'école de dressage - BP 80282 - 17312 – ROCHEFORT Tél : 05 46 99 71 10 - contact@crir.fr - www.crir.fr